# Spyder Keyboard Shortcuts for the Editor under Windows

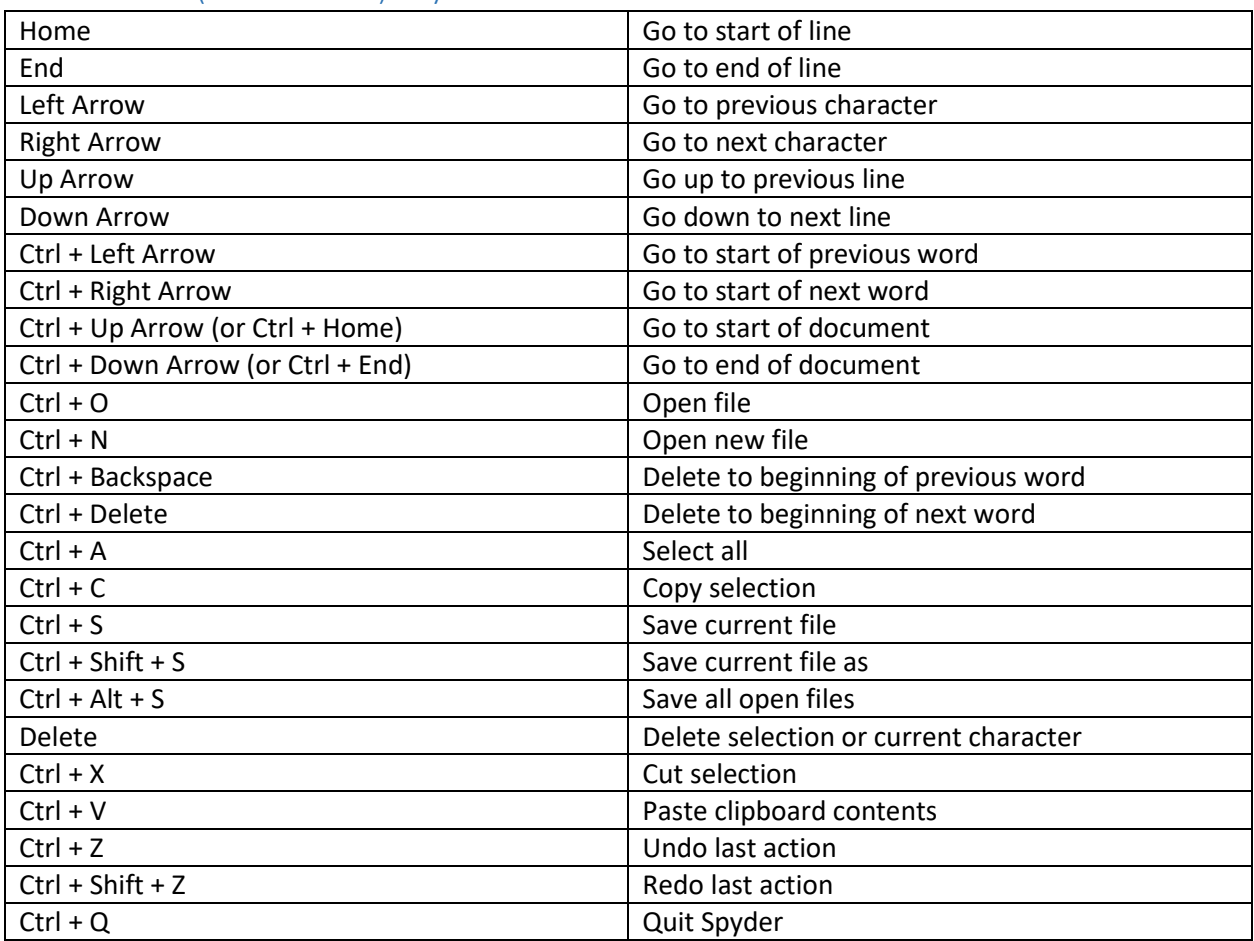

#### Conventional (more or less) Keyboard Shortcuts

## Keyboard Shortcuts for Navigation

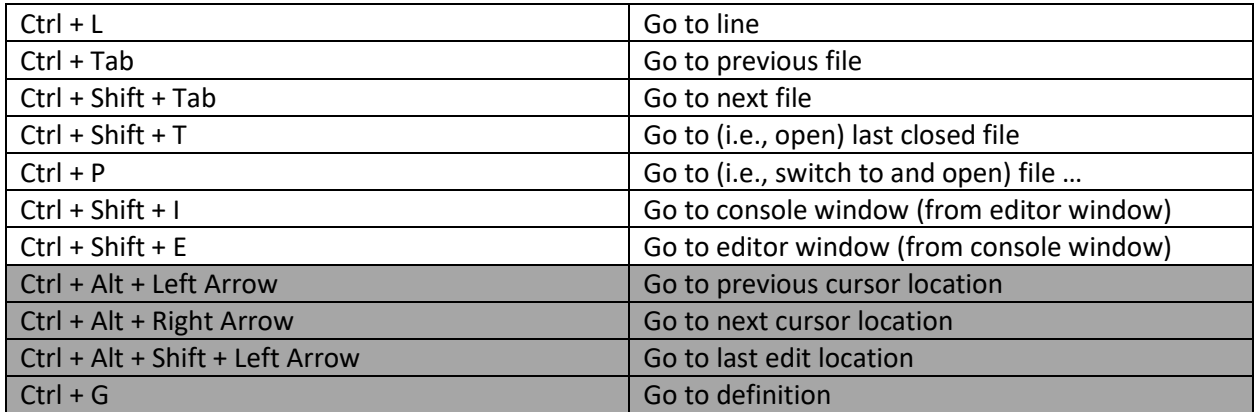

### Keyboard Shortcuts for Zooming and Commenting

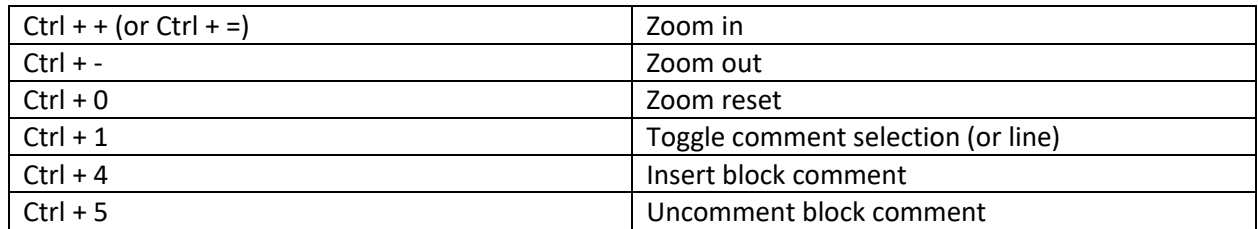

#### Keyboard Shortcuts for Search and Replace

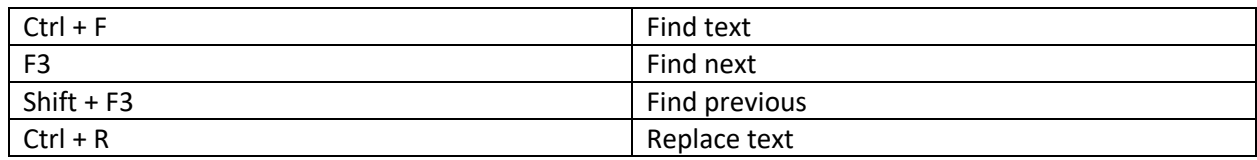

## Keyboard Shortcuts for Moving, Copying, Duplicating, Deleting

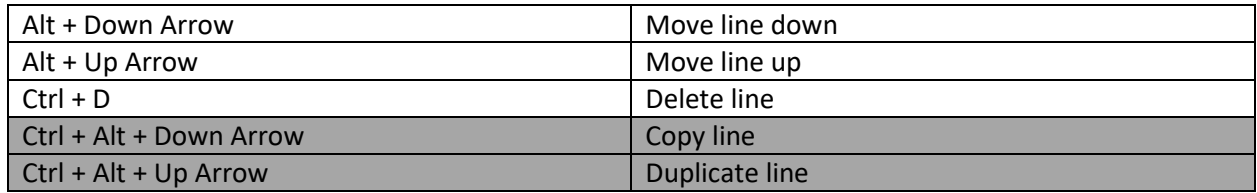

### Miscellaneous Keyboard Shortcuts

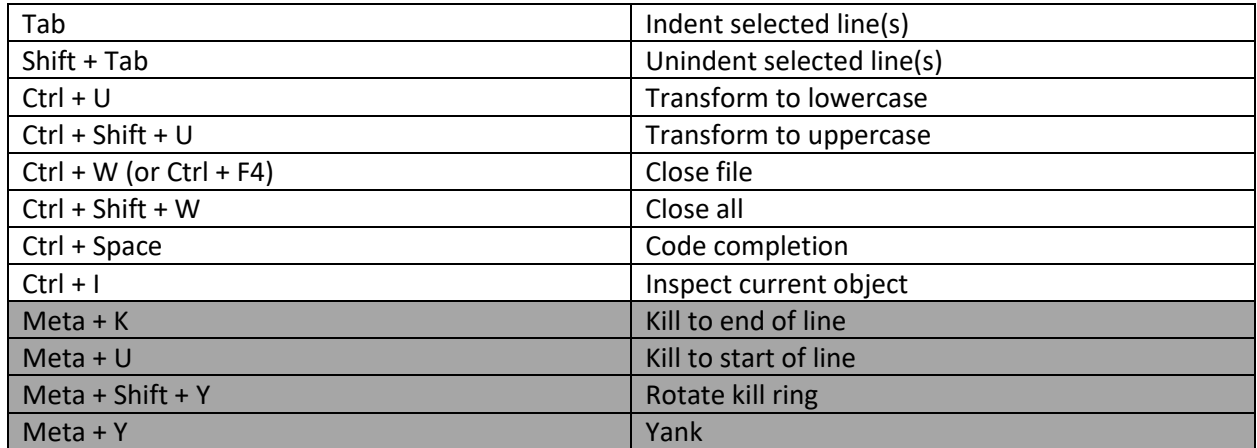

### Keyboard Shortcuts for Executing Code

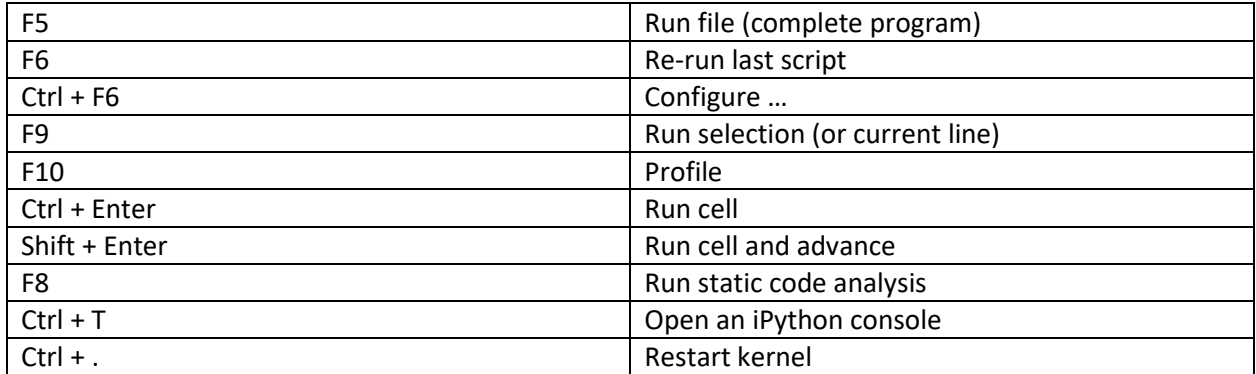

# Keyboard Shortcuts for Debugging Code

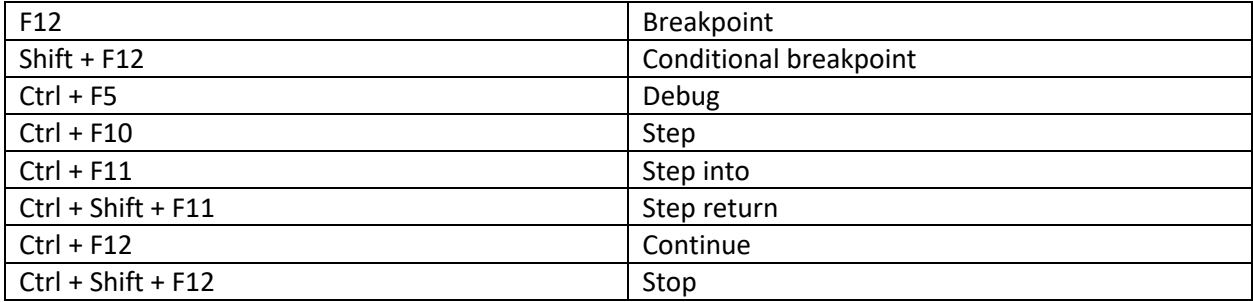

## Keyboard Shortcuts for Interface Adjustment and Layouts

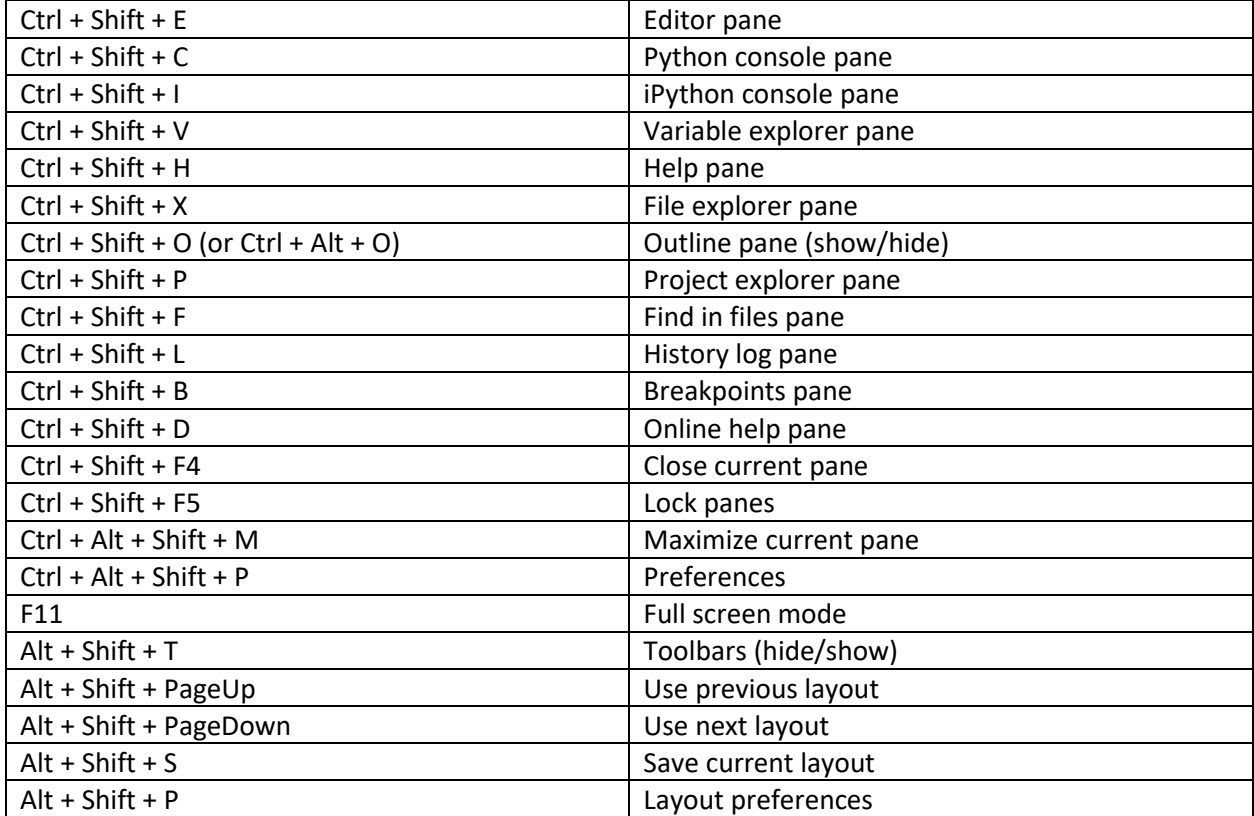